**DIBS** 

## DALY INSURANCE BROKERAGE SERVICES, LLC

## **COMMISSION INFORMATION**

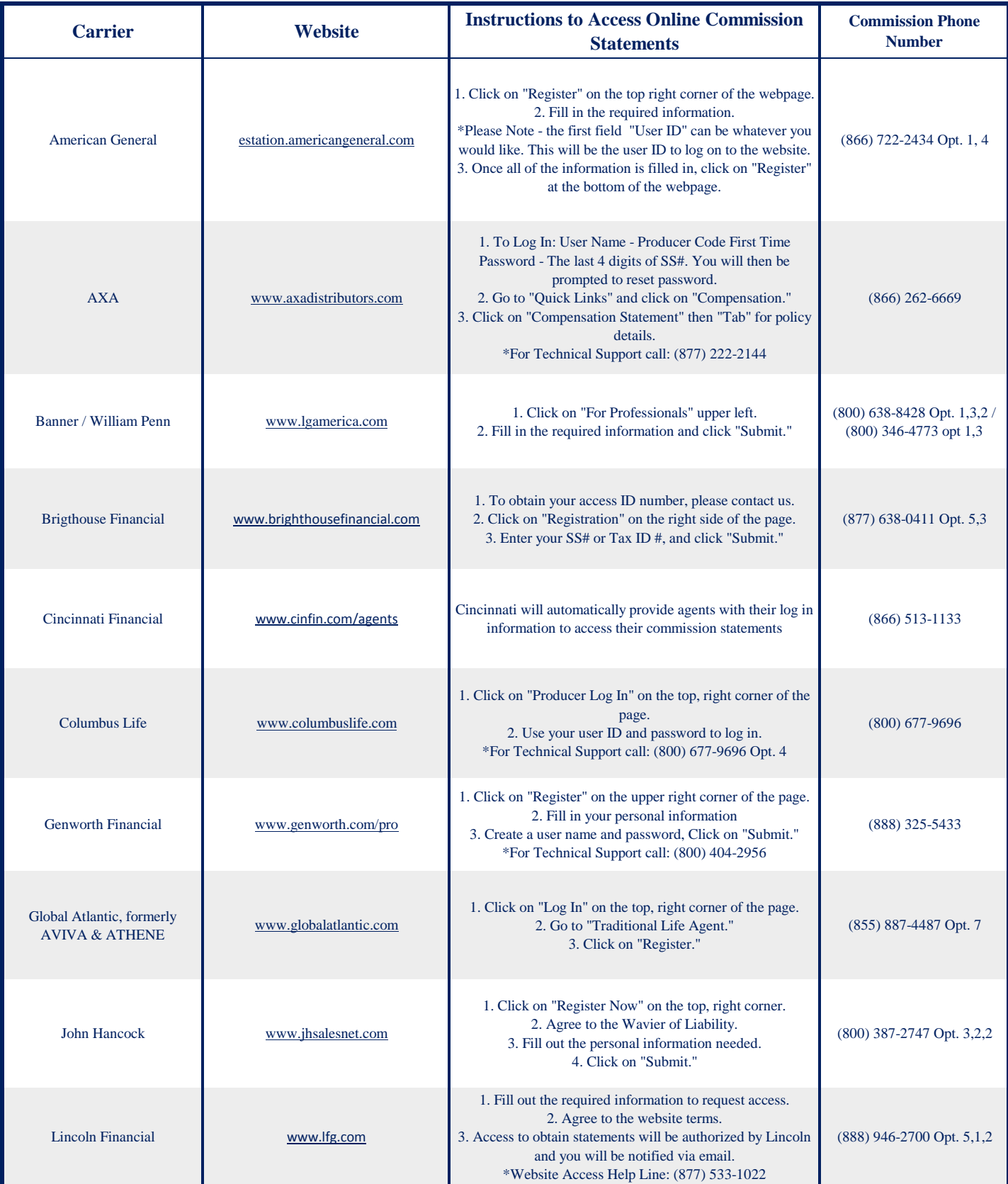

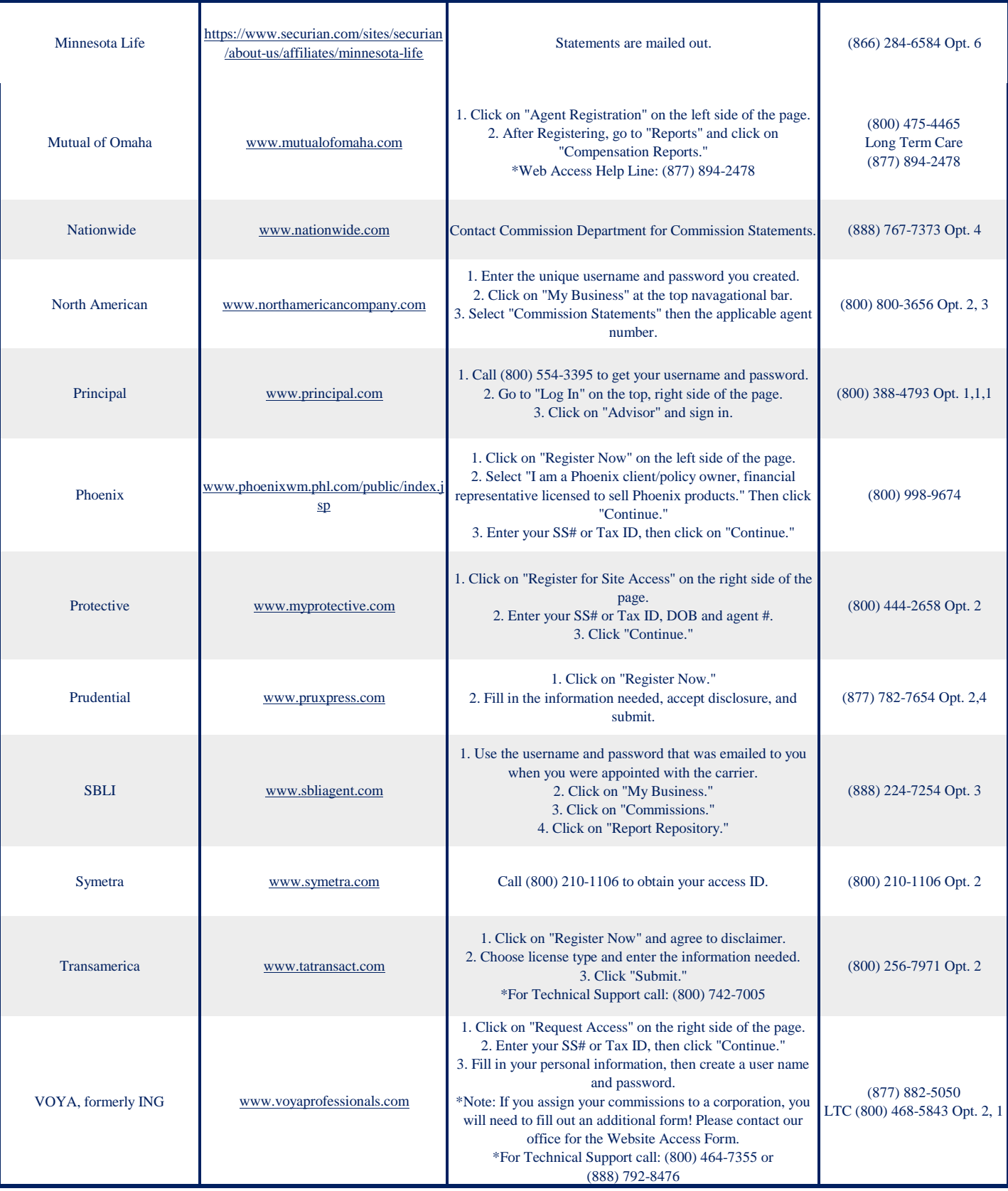